## Off-Facebook

Facebook gets most of it's marketing information from the applications we use on a daily basis. "Off-Facebook" is a new feature that shows you which of your favorite websites report information to Facebook. The information reported then helps Facebook provide you with "targeted advertisements". Users can now stop these websites from reporting to Facebook, and turn off the reporting for future Facebook sessions. This Smartcard will take you through the necessary steps to properly use this feature. \*NOTE—You will still see ads in your Facebook feed, they just won't be related to that new thing you looked up on your phone 5 minutes ago.

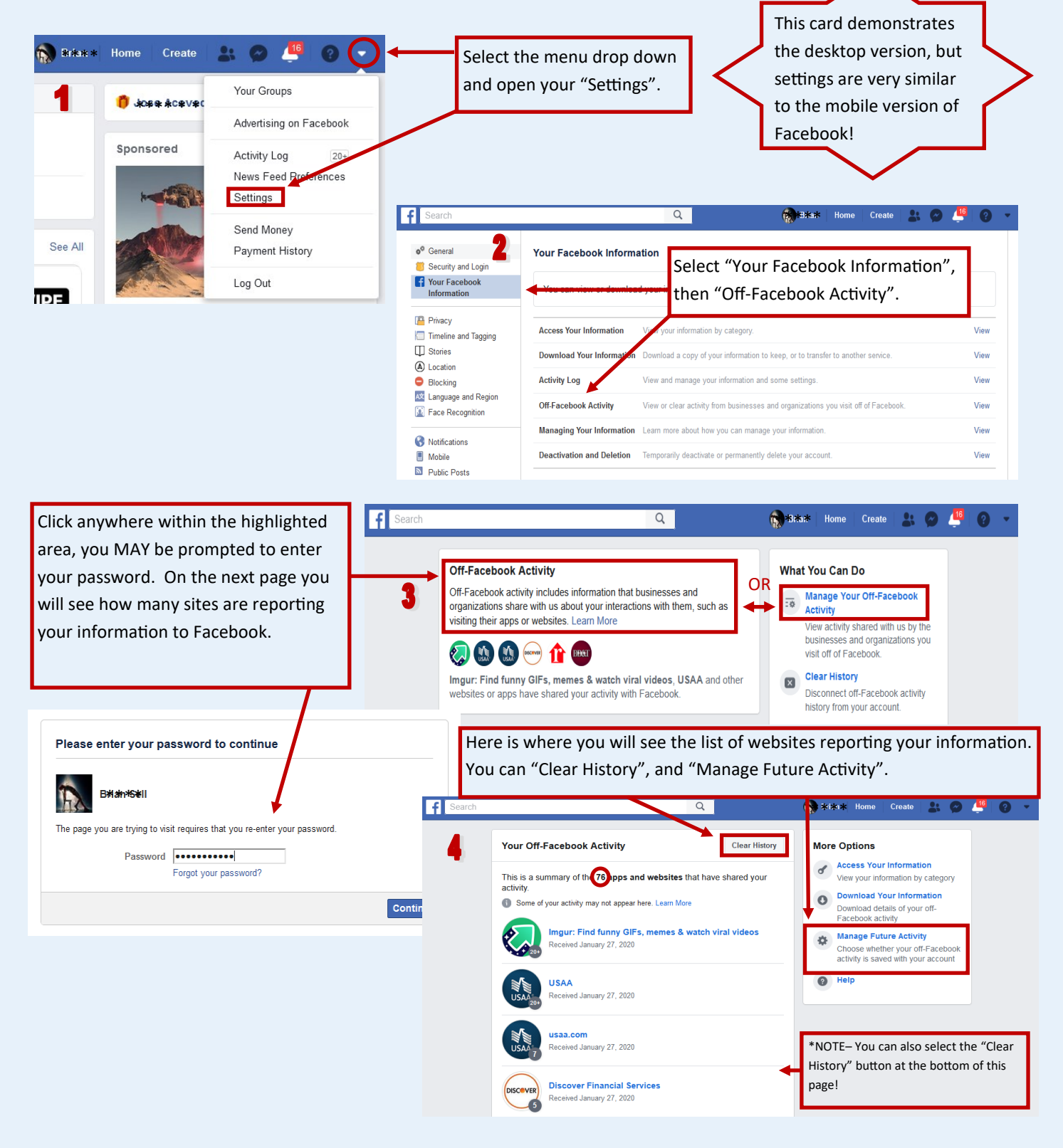

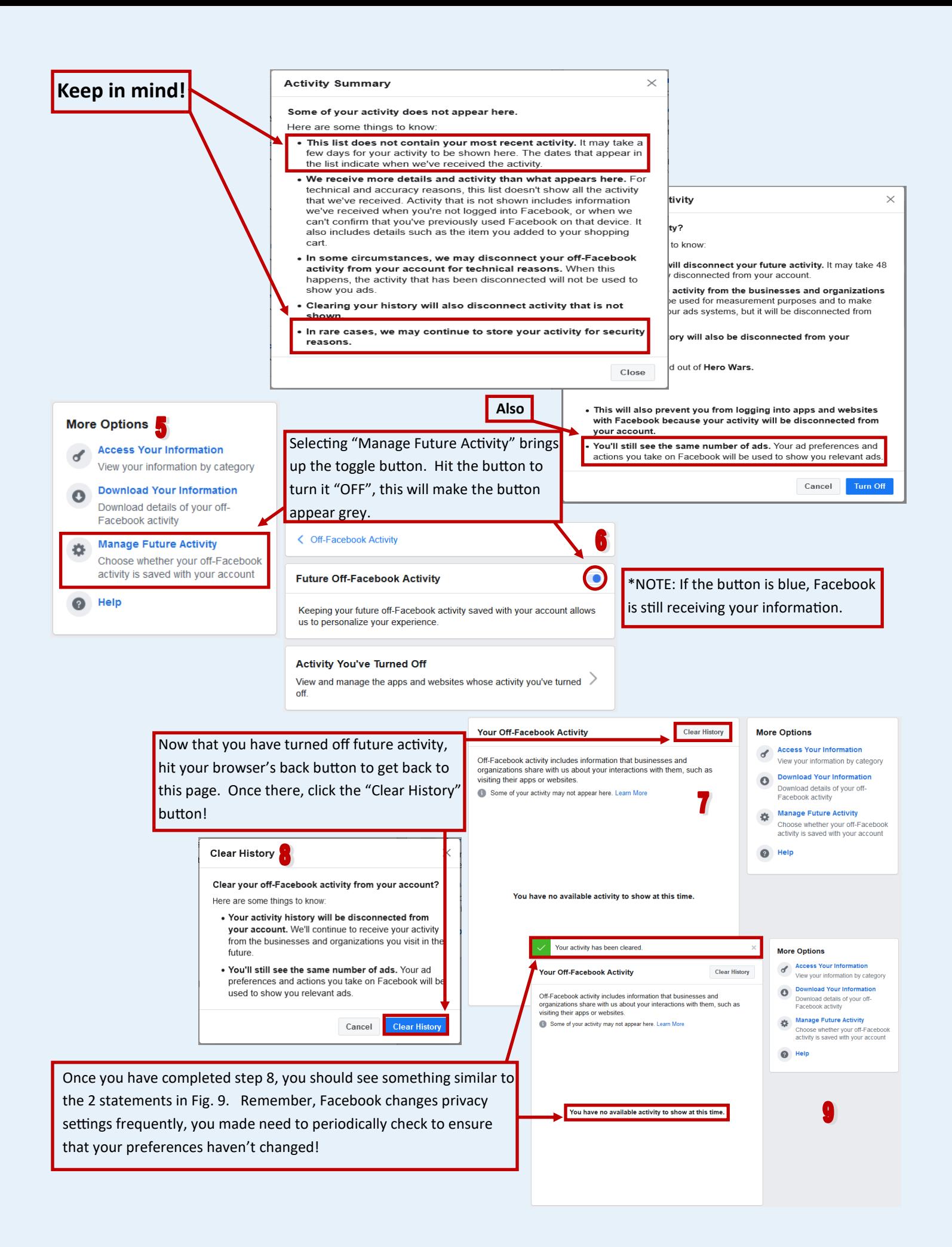